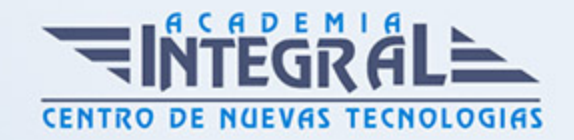

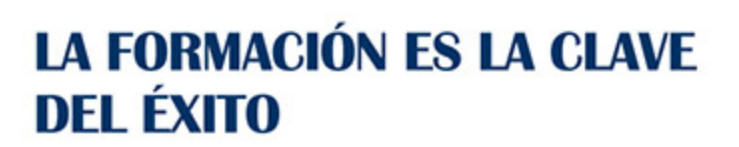

...............

# Guía del Curso Mecanizado con Siemens NX

Modalidad de realización del curso: Online Titulación: Diploma acreditativo con las horas del curso

## **OBIETIVOS**

El objetivo es que el estudiante adquiera las habilidades necesarias en cuanto a mecanizado avanzado mediante el módulo de Mecanizado con Siemens NX CAM para poder elaborar operaciones de mecanizado en torno, operaciones de fresado, mecanizados avanzados y ser capaz de generar programas en código ISO partiendo de un diseño de pieza en 3D, aplicar funciones de ciclos fijos y realizar simulaciones de las operaciones de mecanizado aplicando velocidades de corte y de avance.

## CONTENIDOS

## MÓDULO 1 | INTRODUCCIÓN A LA FABRICACIÓN MECÁNICA

1. Manual Teórico INTRODUCCIÓN A LA FABRICACION MECANICA

## MÓDULO 2 | INTRODUCCIÓN AL MECANIZADO CON SIEMENS NX

- 1. Manual Teórico INTRODUCCIÓN AL MECANIZADO CON SIEMENS NX
- 2. Introduccion al Mecanizado con Siemens NX (5:26)
- 3. Módulos de Mecanizado en Siemens NX (8:07)
- 4. Navegavilidad entre Módulos (14:35)
- 5. Propiedades del Navegador de Operaciones (9:50)

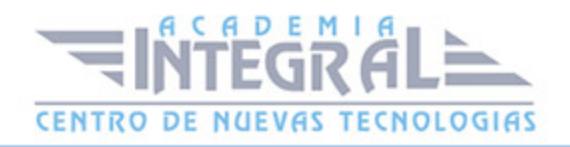

- 6. Configuración de Rol de Trabajo (13:07)
- 7. Configuración de Preferencias de Mecanizado (13:47)
- 8. Comandos de Acceso Rápido en Siemens NX (8:53)
- 9. Preparación Cara a la Fabricación (3:22)
- 10. Origen SCT Y SCM (15:15)
- 11. Generar Cuerpo Delimitadores y Líneas de Centro (9:29)
- 12. Creación de Capas de Trabajo (8:09)
- 13. Creación de Sistemas de Sujeción Mediante Sistemas CAD (14:46)
- 14. Añadir Elementos Prediseñados (8:42)
- 15. Creación de Material Bruto Mediante Sistemas CAD (9:16)
- 16. Creación de Material Bruto Mediante Sistemas WORKPIECE (10:58)
- 17. Creación de Geometría Basada en Modelado Sincrónico (11:11)
- 18. Postprocesador (8:28)
- 19. Configuración Postprocesador (5:33)
- 20. Configuración Documentación de Taller (4:03)
- 21. Configuración del Documento de Taller (10:50)
- 22. Introducción a la Simulación 2D y 3D (3:11)
- 23. Configuración Para Simulación sin IPW (2:42)
- 24. Visualización del Movimiento (3:10)
- 25. Ajustes de Interferencias y Colisiones (5:21)
- 26. Configuración para Simulación con IPW (7:33)
- 27. Bibliotecas de Trabajo. Catálogo de Operaciones (2:33)
- 28. Importación de un Archivo de Texto (2:33)
- 29. Importación de la Biblioteca de Avances y Velocidades (2:33)
- 30. Importación Desde Otra Biblioteca de Datos Sobre Maquinado (2:25)
- 31. Importación o Edición Sobre Materiales de Fabricación (2:13)
- 32. Simulación con Máquina Herramienta (11:45)

### MÓDULO 3 | OPERACIONES MILL PLANAR Y MILL CONTOUR

- 1. Manual Teórico MILL PLANAR & MILL CONTOUR
- 2. Crear Una Operación (1:17)
- 3. Introducción Mill Planar y Mill Contour (3:15)
- 4. Configurar Operación (4:24)

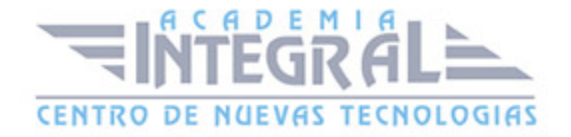

- 5. 1.0.3 -Configuración de Geometria en Una Operación (3:18)
- 6. Geometría Adicional (5:13)
- 7. Configuración de Herramienta en Una Operación (4:42)
- 8. Configuración del Eje de la Herramienta (2:00)
- 9. Eje de Herramienta con un Vector (2:40)
- 10. Eje de Herramienta Normal a la Primera Cara (1:55)
- 11. Ajustes de Trayectoria Metodo (3:36)
- 12. Parámetros de Corte (8:57)
- 13. Movientos Sin Corte (7:52)
- 14. Avances y Velocidades (5:21)
- 15. Control de Máquina (7:26)
- 16. Programa (2:46)
- 17. Descripción (2:42)
- 18. Opciones (6:48)
- 19. Acciones (4:03)
- 20. Floor and Wall (6:24)
- 21. Operación FLOOR\_WALL Únicamente para Suelos (27:00)
- 22. Operación FLOOR\_WALL Únicamente para Paredes (15:54)
- 23. Operación FLOOR\_WALL Únicamente para Suelos y Paredes (12:26)
- 24. Floor and Wall IPW (9:02)
- 25. Operación FLOOR\_WALL IPW Únicamente para Suelos (13:46)
- 26. Operación FLOOR\_WALL IPW Únicamente para Paredes (13:21)
- 27. Operación FLOOR\_WALL IPW Únicamente para Suelos y Paredes (16:23)
- 28. Face Milling (3:14)
- 29. Operación FACE MILLING para Planear (8:23)
- 30. Operación FACE MILLING para Planear con caja Mínima (7:04)
- 31. Operación FACE MILLING para Realizar Cajeras (9:28)
- 32. Face Milling Manual (4:18)
- 33. Operación FACE MILLING MANUAL para Eliminar Restos (15:58)
- 34. Planar Mill (3:59)
- 35. Operación PLANAR MILL para Perfiles Cerrados de Uno o Varios Niveles (13:43)
- 36. Operación PLANAR MILL para Perfiles Abiertos de Uno o Varios Niveles (9:08)
- 37. Operación PLANAR MILL para Desbaste con Límites de Pieza en Bruto (5:18)
- 38. Planar Profile (3:28)

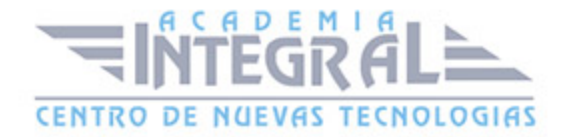

- 39. Operación PLANAR PROFILE para Chaflanes Modelados (8:10)
- 40. Operación PLANAR PROFILE para Chaflanes No Modelados (7:13)
- 41. Cleanup Corners (3:31)
- 42. 1.4.0- Desbaste de Esquina de Un Solo Nivel de Corte Con Desplazamientos Laterales (7:49)
- 43. 1.4.1- Desbaste de Esquinas de Varios Niveles Corte (6:27)
- 44. Finish Walls (2:53)
- 45. Acabado de Paredes Laterales de un Solo Nivel o Varios Niveles (5:38)
- 46. Acabado de Paredes Laterales de un Solo Nivel con Repasos Laterales (7:31)
- 47. Finish Floor (2:44)
- 48. Acabado de Fondos con Contornos Cerrados (6:36)
- 49. Acabado de Fondos con Contornos Abiertos (8:10)
- 50. Groove Milling (3:53)
- 51. Configuración Para Selección de Ranuras Lineales (5:40)
- 52. Hole Making (4:30)
- 53. Configuración para Apertura de Agujero de Forma Helicoidal (11:07)
- 54. Thread Milling (4:03)
- 55. Configuración para Roscas Helicoidales (7:38)
- 56. Planar Text (2:01)
- 57. Configuración para Grabado de Texto (7:57)
- 58. Configuracion de CAVITY MILL para Desbastes (21:24)
- 59. Configuracion de CAVITY MILL para Desbastes de Una Zona Determinada (12:45)
- 60. Configuracion de CAVITY MILL para Desbastes con Diferentes Rangos (7:27)
- 61. Configuración de ADAPTIVE\_MILLING para Cajeras Cerradas (19:15)
- 62. Configuración de ADAPTIVE\_MILLING para Ranuras Cajeras Abiertas (6:39)
- 63. Configuración para Fresados de Descenso PLUNGE\_MILLING (11:51)
- 64. Configuración para Semiacabado de Todas las Esquinas Restantes (8:01)
- 65. Configuración para Segundo Desbaste de Geometría (6:07)
- 66. Configuración para Acabado con Herramientas de Bola en Nivel Z (13:55)
- 67. Configuración para Acabado con Herramienta Cilíndrica en Nivel Z (7:07)
- 68. Configuración para Acabado de Esquinas (6:57)
- 69. Operaciones de Copiado de Superficies (9:23)
- 70. Configuración Método de Guía Curva Punto (9:23)
- 71. Configuración Método de Guía Espiral (11:07)

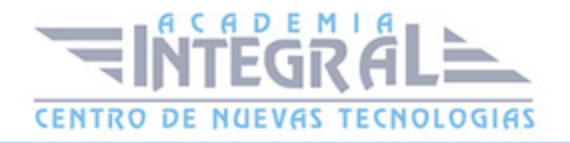

- 72. Configuración Método de Guía Límite (11:59)
- 73. Configuración Método de Guía Fresado de Area (20:54)
- 74. Configuración Método de Guía Area de Superficie (9:30)
- 75. Configuración Método de Guía Linea Aerodinámica (18:46)
- 76. Configuración Método de Guía Trayectoria para Herramientas (7:15)
- 77. Configuración Método de Guía Corte Radial (6:44)
- 78. Configuración Método de Guía Flujo de Corte (11:52)
- 79. Configuración para Contornos con Flujos de Corte Individuales (5:15)
- 80. Configuración para Contornos con Flujos de Corte Múltiples (6:18)
- 81. Configuración para Crear un Perfil 3D Mediante Caras (8:14)
- 82. Configuración para Crear un Perfil 3D Mediante Curvas (4:15)
- 83. Configuración Contour\_Text (4:23)
- 84. Manual Práctico MILL PLANAR & MILL CONTOUR
- 85. Mill Planar Mill Contour Ejercicio 1 (54:34)
- 86. Mill Planar\_Mill Contour Ejercicio 2 (46:38)
- 87. Mill Planar\_Mill Contour Ejercicio 3 (32:54)
- 88. Mill Planar Mill Contour Ejercicio 4 (49:03)
- 89. Mill Planar\_Mill Contour Ejercicio 5 (78:50)
- 90. Mill Planar\_Mill Contour Ejercicio 6 (72:05)

### MÓDULO 4 | OPERACIONES HOLE MAKING & TURNING

- 1. Manual Teórico HOLE MAKING & TURNING
- 2. Operaciones de Hole Making (10:39)
- 3. Spot Drilling (8:57)
- 4. Drilling (8:43)
- 5. Deep Hole Drilling (9:14)
- 6. Countersinking (5:31)
- 7. Back Counter Sinking (6:22)
- 8. Tapping (6:31)
- 9. Hole Milling (3:40)
- 10. Hole Chamfer Milling (7:41)
- 11. Sequential Drilling (11:54)
- 12. Boss Milling (4:07)

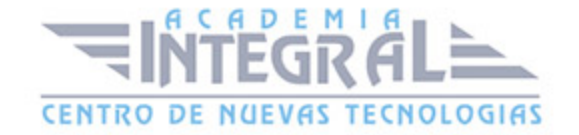

- 13. Thread Milling (7:55)
- 14. Boss Thread Milling (5:52)
- 15. Radial Groove Milling (7:20)
- 16. Operaciones de Turning (16:49)
- 17. Centerline Sportdrill (11:38)
- 18. Centerline Drilling (4:31)
- 19. Centerline Peckrill (4:13)
- 20. Centerline Brakchip (2:52)
- 21. Centerline Reaming (3:01)
- 22. Centerline Tapping (3:07)
- 23. Facing (9:55)
- 24. Rough Turn OD (6:53)
- 25. Rough Back Turn (5:50)
- 26. Rough Bore ID (5:50)
- 27. Rough Back Bore (10:36)
- 28. Finish Turn OD (7:37)
- 29. Finish Bore ID (3:59)
- 30. Finish Back Bore (2:59)
- 31. Teach Mode (6:14)
- 32. Groove OD (5:43)
- 33. Groove ID (3:51)
- 34. Groove Face (2:38)
- 35. Thread OD (7:50)
- 36. Thread ID (3:11)
- 37. Part Off (3:13)
- 38. Manual Práctico HOLE MAKING & TURNING
- 39. Hole Making & Turning Ejercicio 1 (51:47)
- 40. Hole Making & Turning Ejercicio 2 (60:29)

## MÓDULO 5 | OPERACIONES MILL MULTI-AXIS, MILL MULTI-BLADE Y WIRE EDM

- 1. Manual Teórico WIDE EDM, MILL MULTI-AXIS Y MILL MULTI-BLADE
- 2. Introduccion a Mill Multi-Axis, Mill-Multi-Blade y Wire EDM (22:23)

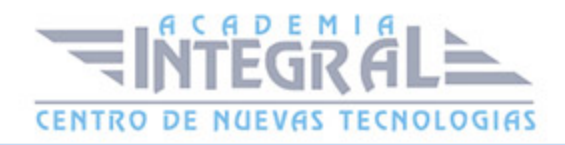

- 3. Operaciones de Mill Multi Axis (17:14)
- 4. Vector de Proyección (19:13)
- 5. Eje de la Herramienta (25:01)
- 6. Variable Contour (5:18)
- 7. Variable Streamline (3:20)
- 8. Contour Profile (13:57)
- 9. Z Level 5 Axis (8:56)
- 10. Tube Rough (7:16)
- 11. Tube Finish (4:32)
- 12. Generic Motion (6:22)
- 13. Operaciones de Mill Multi Blade (6:03)
- 14. Multi Blade Rough (6:06)
- 15. Hub Finish (2:32)
- 16. Blade Finish (4:35)
- 17. Blend Finish (4:10)
- 18. Operaciones de Wire EDM (5:51)
- 19. Nocore (3:42)
- 20. External Trim (3:46)
- 21. Internal Trim (3:53)
- 22. Open Profile (2:04)
- 23. Manual Práctico WIDE EDM, MILL MULTI-AXIS Y MILL MULTI-BLADE
- 24. Wire EDM, Multi-Axis & Multi-Blade Ejercicio 1 (13:05)
- 25. Wire EDM, Multi-Axis & Multi-Blade Ejercicio 2 (46:55)
- 26. Wire EDM, Multi-Axis & Multi-Blade Ejercicio 4 (40:04)
- 27. Wire EDM, Multi-Axis & Multi-Blade Ejercicio 3 (32:04)
- 28. Combinaciones Multiples Ejercicio 1 (72:23)
- 29. Combinaciones Multiples Ejercicio 2 (71:01)

#### MÓDULO 6 | HERRAMIENTAS Y PORTA-HERRAMIENTAS

- 1. Manual Teórico HERRAMIENTAS Y PORTA-HERRAMIENTAS
- 2. Introduccion a Herramientas y Porta-Herramientas (3:53)
- 3. Portaherramientas para Fresadora (12:14)
- 4. Herramientas para Fresadora (11:43)

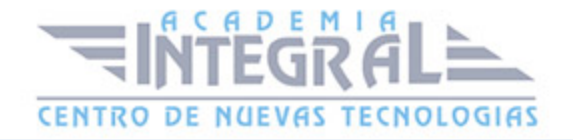

- 5. Herramientas para Agujeros (6:45)
- 6. Herramientas Wire EDM (3:03)

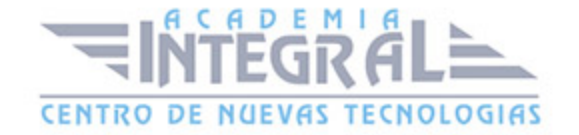

C/ San Lorenzo 2 - 2 29001 Málaga

T1f952 215 476 Fax951 987 941

#### www.academiaintegral.com.es

E - main fo@academiaintegral.com.es